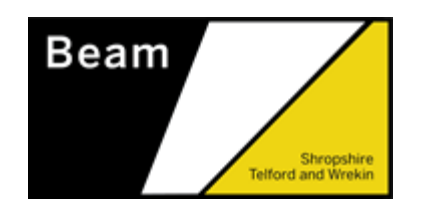

## **Open-access events for parents/carers.**

*No need to book on any of the below – just click into the meeting link shown!*

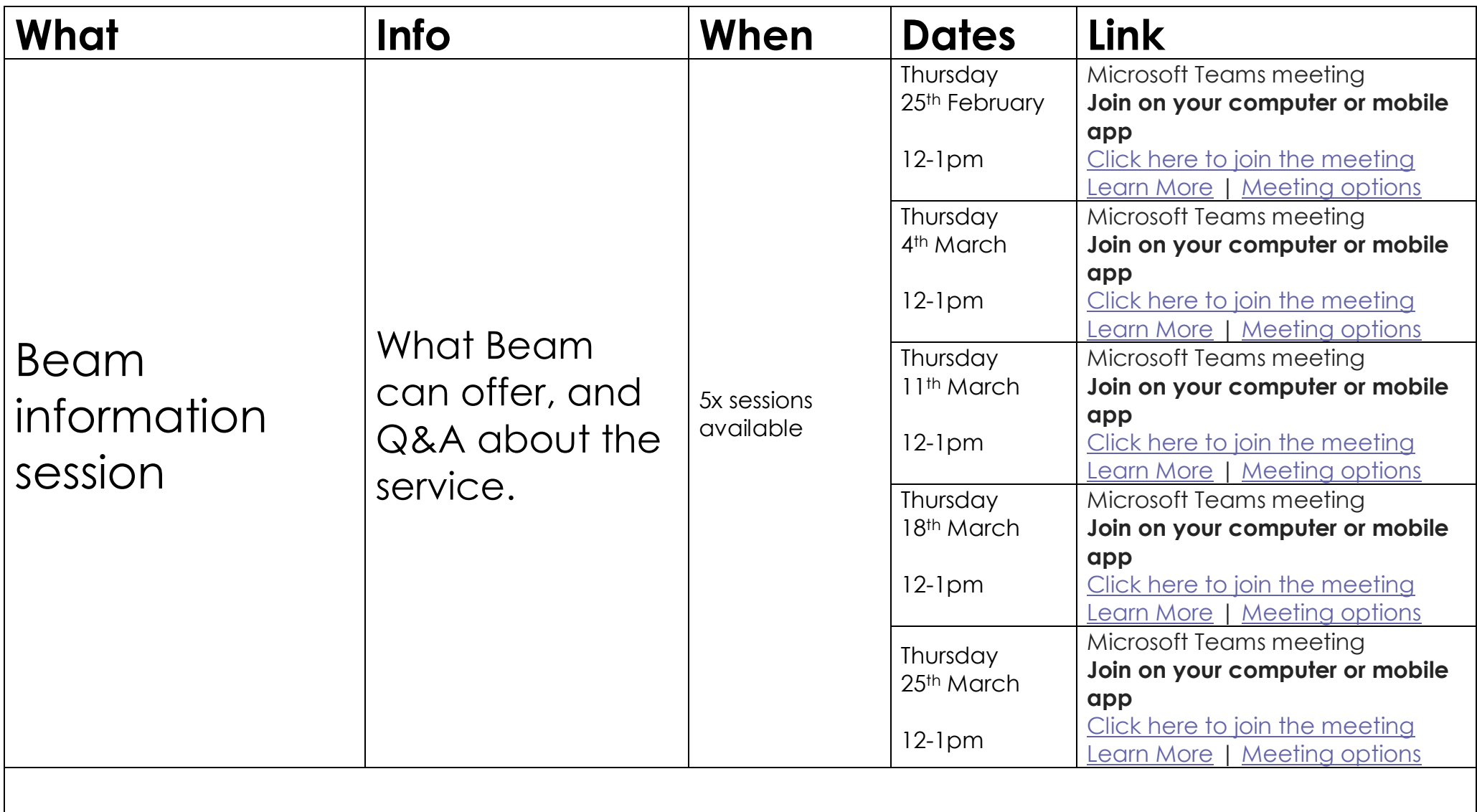

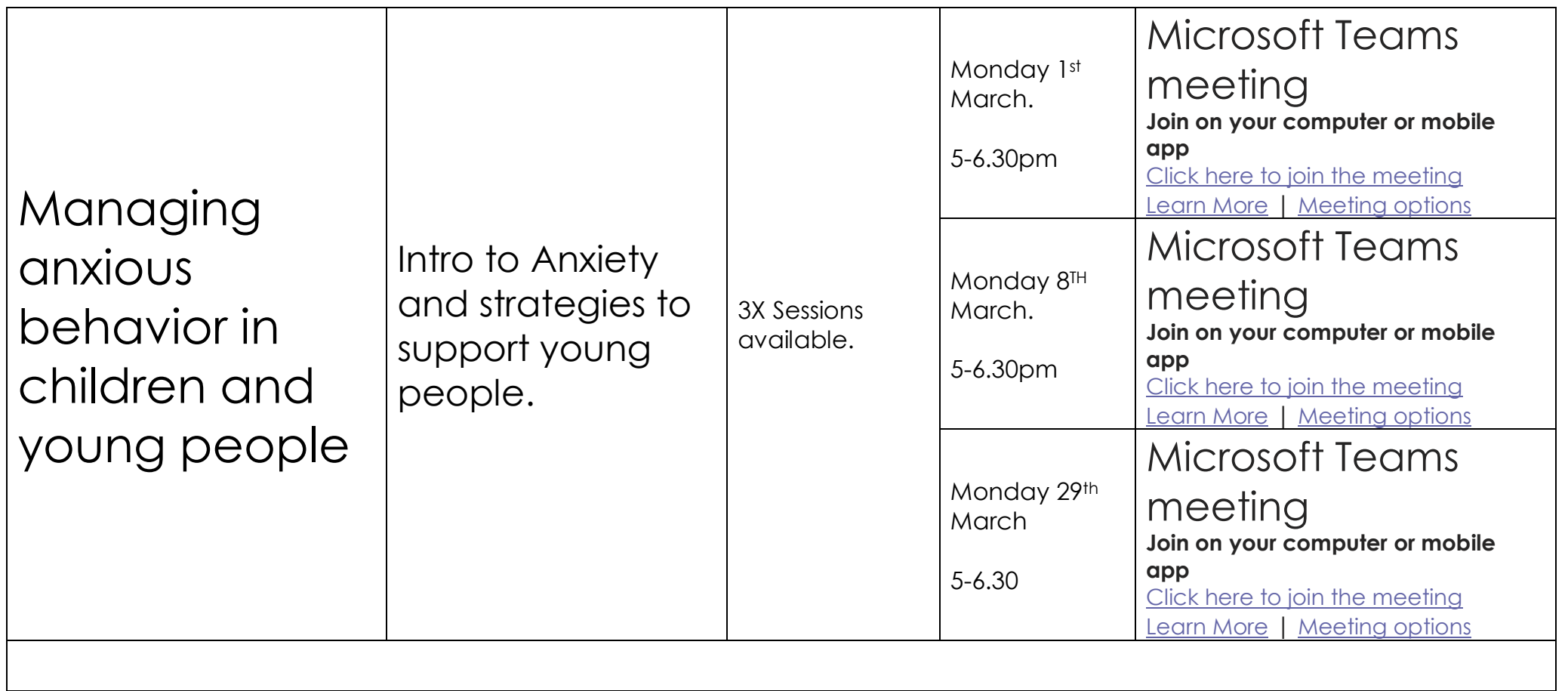

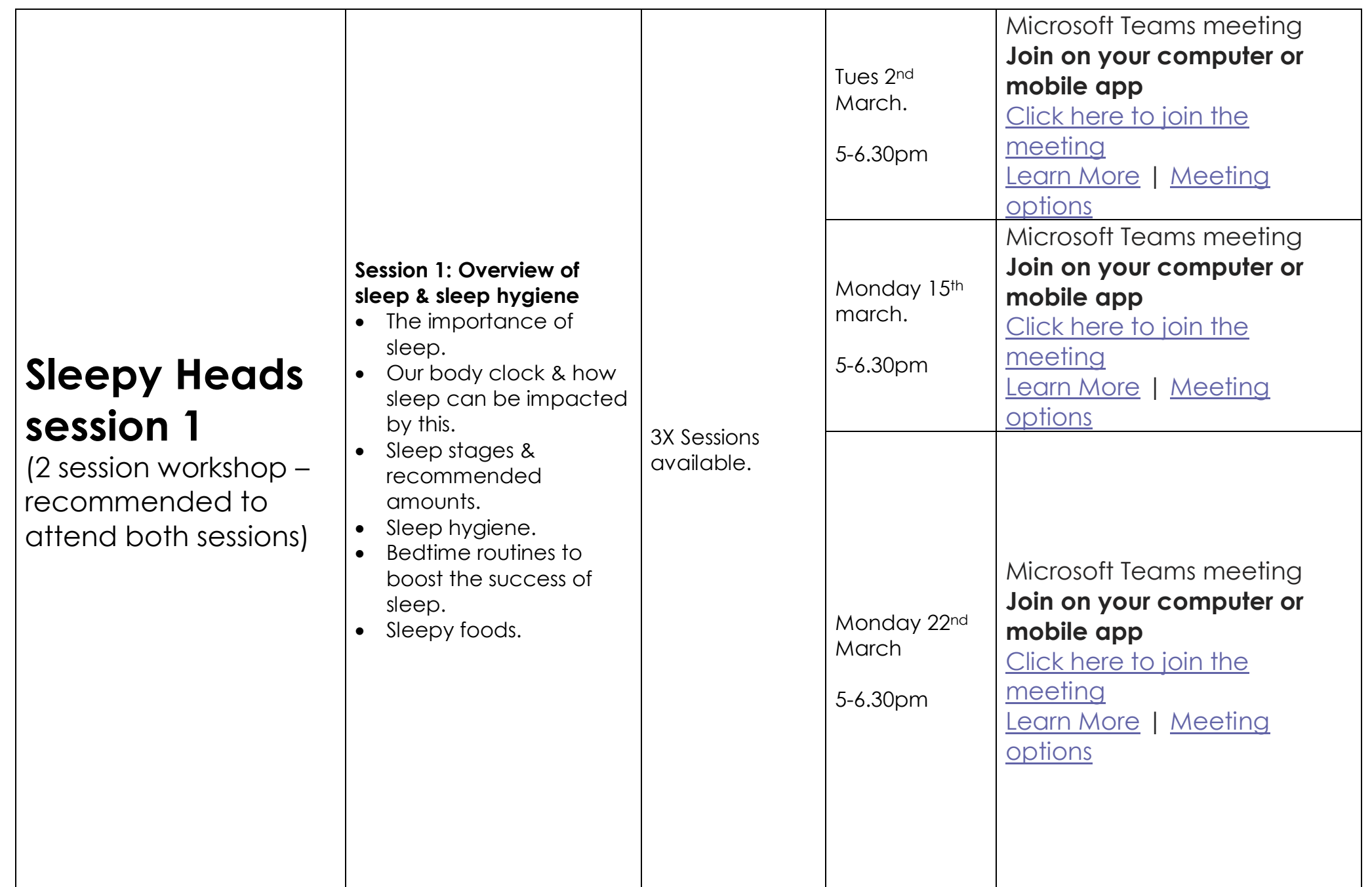

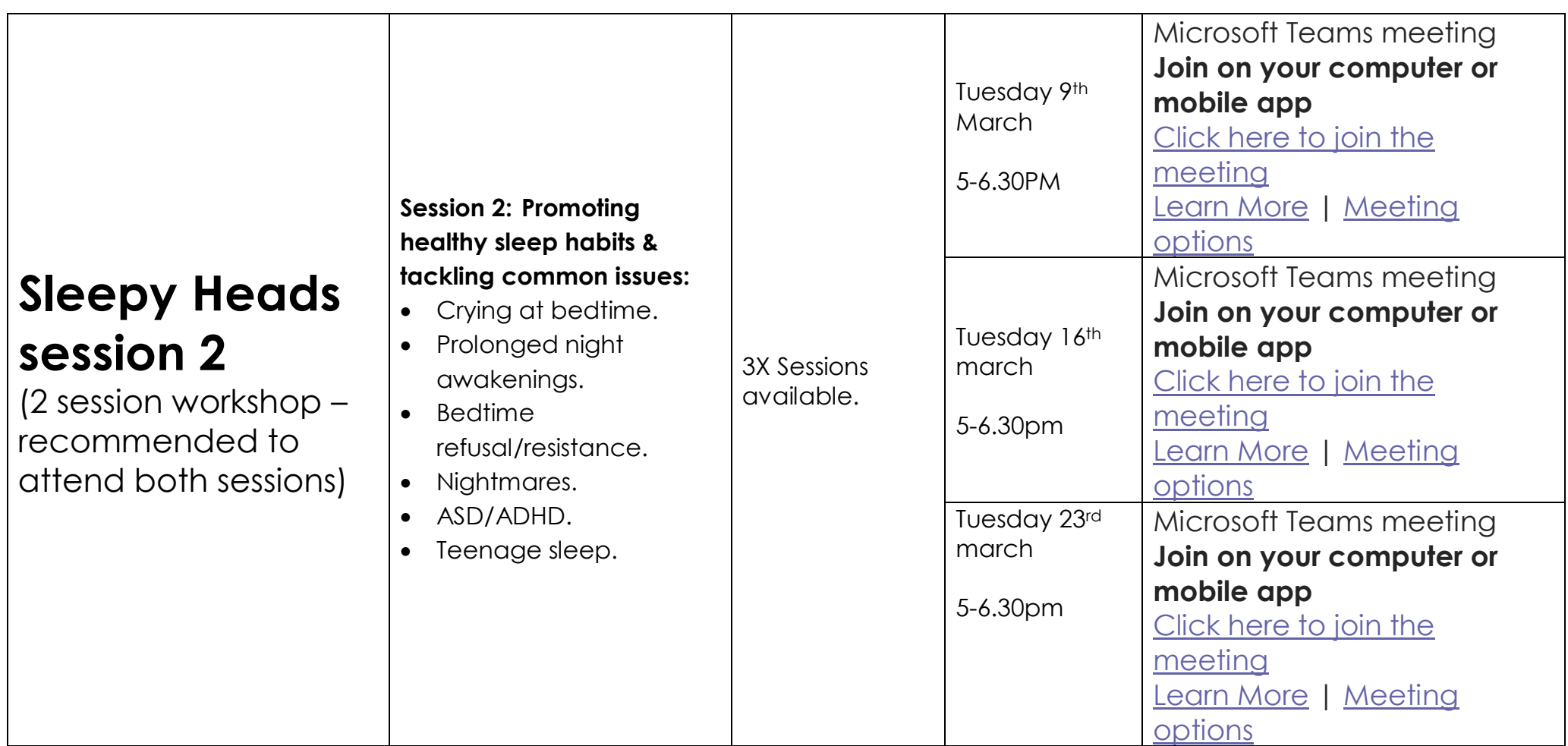

## The<br>Children's<br>Society